# **bet365r**

- 1. bet365r
- 2. bet365r :bonus de boas vindas cassino
- 3. bet365r :casas praia do cassino

# **bet365r**

Resumo:

**bet365r : Inscreva-se em mka.arq.br e entre no mundo das apostas de alta classe! Desfrute de um bônus exclusivo e comece a ganhar agora!**  contente:

## **bet365r**

#### **bet365r**

É importante destacar que a lei prevê que os apostadores só serão cobrados uma vez por ano, caso os prêmios recebidos no período ultrapassem o valor da isenção. Para declarar os rendimentos recebidos com apostas online, os apostadores devem utilizar o código 10 na ficha "Rendimentos Tributados Recebidos de Pessoas Jurídicas". Com a entrada em bet365r vigor da nova lei, espera-se um aumento na arrecadação de impostos pelo governo brasileiro. Além disso, a regulamentação do setor de apostas online traz mais segurança jurídica para as empresas e oferece maior proteção aos apostadores.

#### **Perguntas e respostas sobre a nova lei**

- **Quem precisa declarar imposto de renda sobre prêmios de apostas?** Apenas apostadores que receberem prêmios que ultrapassem R\$ 2.112,00 no ano.
- **Qual é a alíquota de imposto de renda para apostadores?** 30%
- **Como declarar os rendimentos recebidos com apostas online?** Utilizando o código 10 na ●ficha "Rendimentos Tributados Recebidos de Pessoas Jurídicas".

Aposte em bet365r eventos esportivos com o aplicativo Bet365

O Bet365 é uma das principais casas de apostas do mundo, e 3 agora é possível realizar suas apostas confortavelmente através do aplicativo.

Como fazer download do aplicativo Bet365?

Para fazer o download do aplicativo 3 Bet365, acesse o site oficial da {nn} através do seu smartphone e role até a parte inferior da página. Em 3 seguida, toque na imagem abaixo de "Aplicativos da bet365". Em seguida, permita que o arquivo APK seja baixado em bet365r 3 seu dispositivo e selecione o arquivo na bet365r pasta de download.

```
Passo
Descrição
1
Acesse o site oficial da bet365
2
Toque na imagem "Aplicativos da 3 bet365"
3
Permita o download do arquivo APK
```
4

Selecione o arquivo baixado

Dica: Se estiver utilizando um dispositivo Android, é necessário habilitar a opção 3 "Fontes desconhecidas" nas configurações de seu dispositivo para realizar o download do aplicativo. Vantagens do aplicativo Bet365

Realize apostas nos esportes mais 3 variados, como futebol, basquete e tennis.

Assista aos eventos esportivos em

tempo real

e acompanhe suas apostas.

Participe de promoções e ofertas exclusivas para 3 usuários do aplicativo.

Conclusão

O aplicativo Bet365 é uma ótima opção para quem deseja realizar apostas em bet365r eventos esportivos de maneira 3 fácil e rápida, diretamente do seu smartphone. Com a possibilidade de assistir aos jogos em bet365r tempo real e acessar 3 ofertas exclusivas, o aplicativo é uma ferramenta indispensável para quem quer maximizar suas chances de ganhar nas suas apostas. Perguntas frequentes

É 3 seguro fazer download do aplicativo Bet365?

Sim, desde que faça o download através do site oficial da bet365.

Posso realizar apostas em 3 bet365r qualquer lugar?

Sim, desde que tenha uma boa conexão de internet e esteja localizado em bet365r um local onde as 3 apostas online são legais.

Existem códigos promocionais para o aplicativo Bet365?

Sim, procure por promoções ativas no site da bet365 antes de 3 realizar seu download.

## **bet365r :bonus de boas vindas cassino**

### **bet365r**

No mundo dos jogos online e das apostas esportivas, o Bet365 APK é uma das principais plataformas que permitem aos usuários aproveitar ao máximo suas possibilidades.

#### **bet365r**

O Bet365 é um aplicativo oficial de apostas que permite aos usuários acessar e participar de diversos tipos de esportes e jogos, além de outras oportunidades de entretenimento.

#### **Como funciona o Bet365 APK no Brasil?**

Para fazer download do aplicativo, basta acessar o site da casa de apostas diretamente pelo seu celular e procurar a opção "ver todos os apps da bet365". O Bet365 APK está disponível para dispositivos Android, e possui classificação 4,4 (105) e é gratuito.

#### **A confiabilidade do Bet365 APK**

Mais de 105 usuários avaliaram o Bet365 APK com uma nota 4,4, indicando a confiabilidade e qualidade do aplicativo. A Bet365 oferece ofertas de boas-vindas nas áreas de apostas esportivas, cassino e jogos.

#### **Como realizar apostas no Bet365 APK?**

Para realizar apostas no Bet365, é necessário ter uma conta na plataforma e efetuar um depósito

de saldo. O Bet365 paga à seus usuários conforme o valor apostado e as odds do evento no momento da aposta.

#### **Vantagens de utilizar o Bet365 APK para apostas esportivas**

Uma das principais vantagens do Bet365 é a variedade de jogos e esportes disponíveis para apostas online. O aplicativo tem suporte em bet365r diversas linguagens, incluindo o português, facilitando o acesso aos usuários brasileiros.

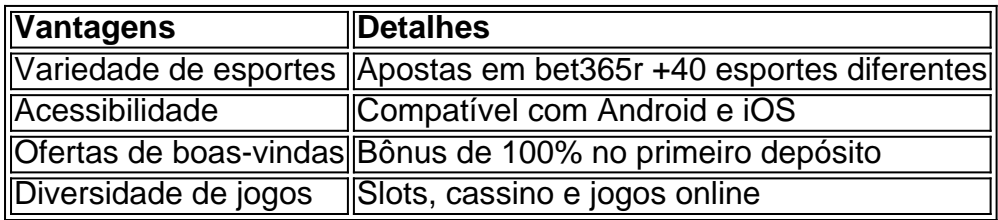

#### **Conclusão**

O Bet365 APK é um dos melhores aplicativos de apostas esportivas disponíveis atualmente no Brasil, graças à bet365r variedade de esportes e jogos online, ofertas de boas-vindas e acessibilidade em bet365r diferentes linguagens.

Para baixar o aplicativo, acesse o site da casa de apostas diretamente pelo seu celular e faça o download do Bet365 APK.

#### **Perguntas frequentes:**

#### **1. Como baixar o Bet365 App no meu celular?** ●

Para fazer o download do Bet365 App no seu celular, acesse o site da casa de apostas diretamente pelo seu celular e procur

O basquete na bet365 é uma das opções de entretenimento mais populares em jogos simples da NBA, EuroLeague e muitos fora. Para jogar out: Os jogadores podem ser jogados por baixo para os melhores momentos do jogo que você pode escolher com sucesso no próximo ano (em inglês).

Passo 1: Selecione o mesmo de basquete

O primeiro passo é selecionar o mesmo de basquete que você gostaria do jogo. Você pode comprar por todos os eventos da base disponíveis na bet365 e selecionar a quem quer fazer jogar También pode usar uma oferta dos filtros para facilitar um processo ndice

Passo 2: Escolha as opções de apostas

A bet365 ofere uma variounada de opes da aposta, incluindo pontos e handicaps aver/under. Você pode escolher um modelo para oferecer serviços adicionais à empresa que oferece suporte ao cliente em geral (por exemplo: serviço técnico).

## **bet365r :casas praia do cassino**

### **Tres hombres arrested e acusados do assassinato de líder Sikh no Canadá**

Três homens foram arrestados na sexta-feira e acusados 6 do assassinato de um líder Sikh no Canadá, incidente que preocupa as relações entre os dois países.

O Sikh 6 nacionalista Hardeep Singh Nijjar foi assassinado à tiros no estacionamento de um

templo bet365r Surrey, British Columbia, bet365r junho do 6 ano passado, de acordo com a polícia.

Dois suspeitos,identificados como Karan Brar, Kamalpreet Singh e Karanpreeet Singh, estão detidos 6 e acusados de homicídio e conspiração para cometer homicídio.

A polícia confirmou que os suspeitos são indianos, e viviam 6 no Canadá há três a cinco anos, mas se recusou a fornecer detalhes sobre bet365r condição migratória.

Author: mka.arq.br Subject: bet365r Keywords: bet365r Update: 2024/6/30 11:38:33